## "Ich ruf' zu dir, Herr Jesu Christ"

## J. S. Bach BWV 639

Créé depuis AdobePro via importation capture JPEG recadrée par PhotoFiltre

Sw: Fonds 8' 4' + Flute, Gemshorn 8' Gt: Fonds 16' 8' 4'+ Solo Reed 8' Ped: Fonds 16' 8'+ Flute, Bourdon

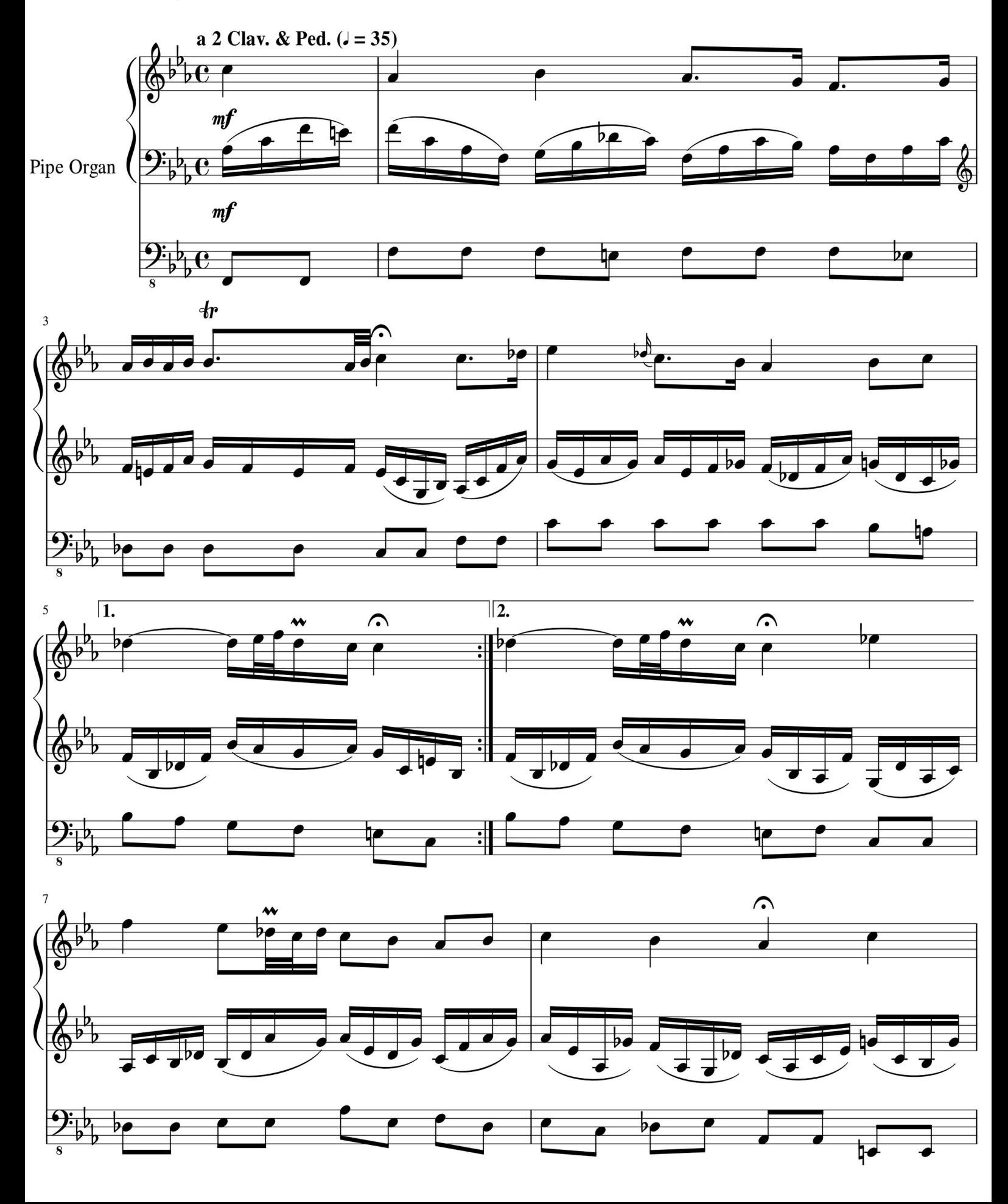